## Submissão de Comprovante de Vacinação

**Versão - Servidor**

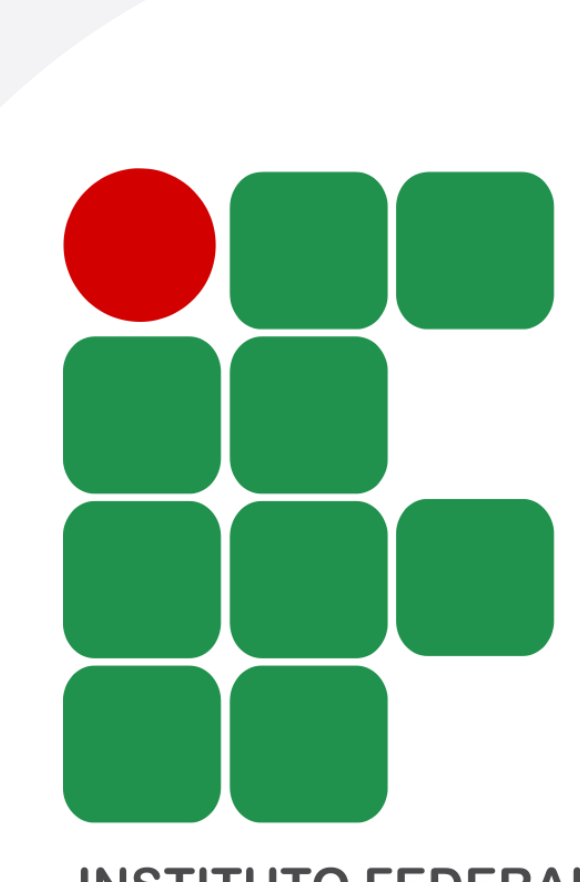

**INSTITUTO FEDERAL AMAZONAS** 

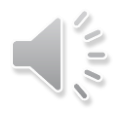

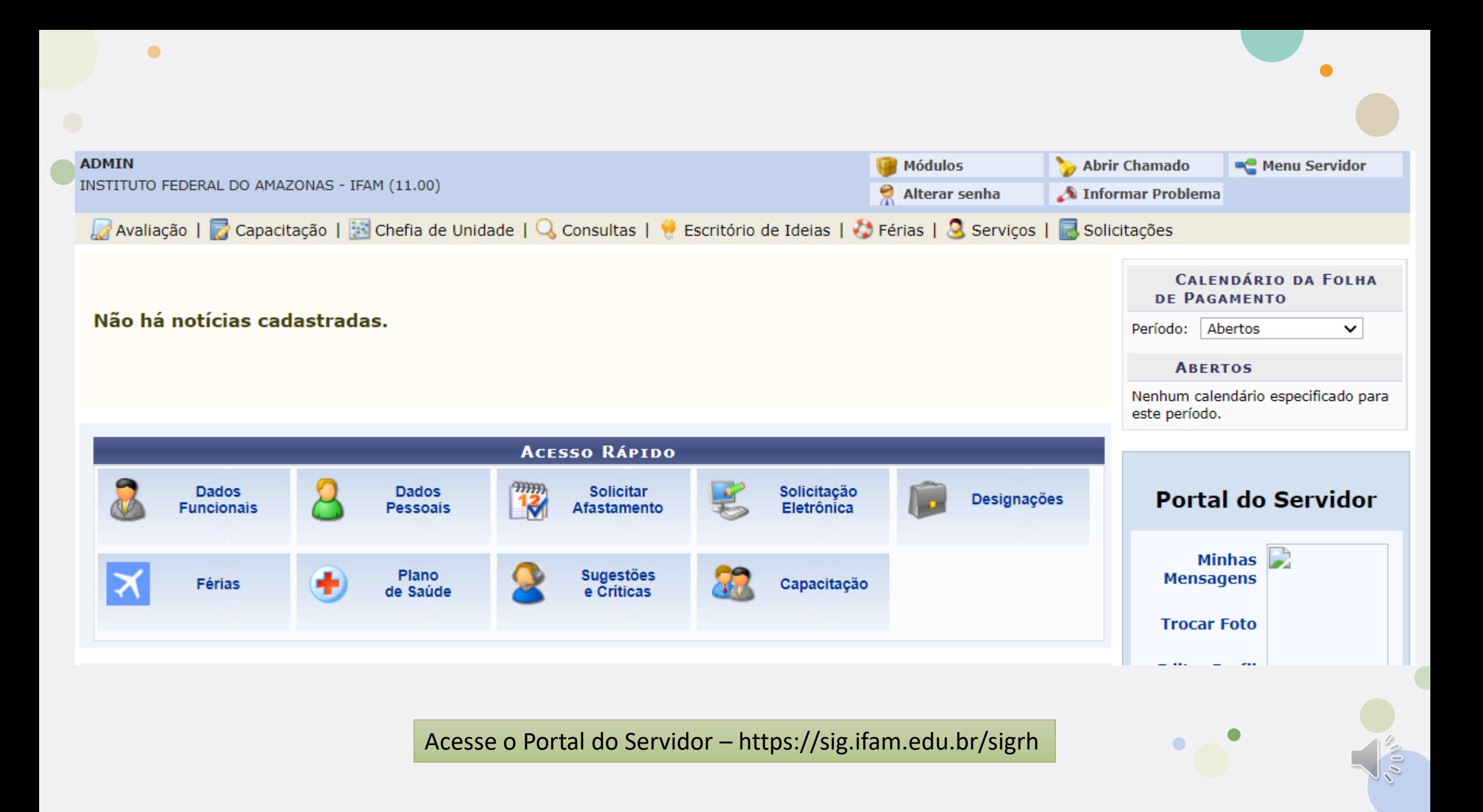

 $\bullet$ 

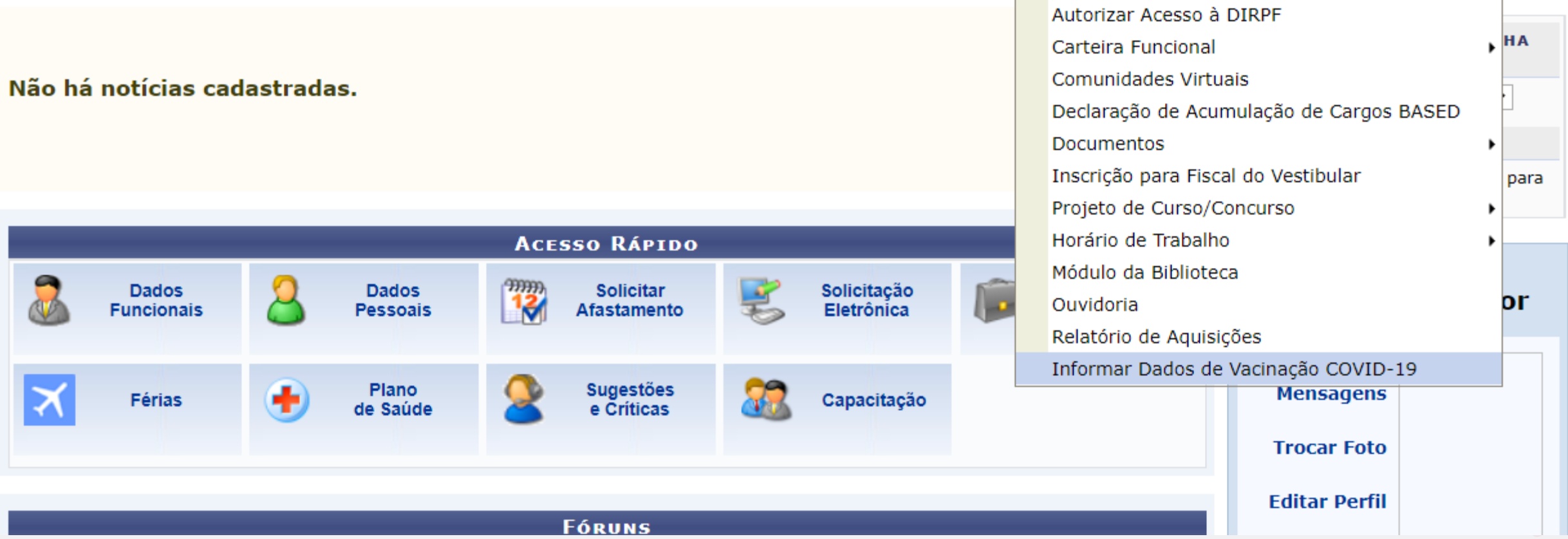

Avaliação | <mark>C</mark> Capacitação | B Chefia de Unidade | Q Consultas | B Escritório de Ideias | C Férias | Q Serviços | <mark>C</mark> Solicitações

 $\bullet$ 

No menu Serviços, escolha a opção informar dados de vacinação COVID-19

Caro servidor, utilize o formulário abaixo para informar a situação de suas vacinas referente à COVID-19.

ATENÇÃO: Omitir, em documento público, declaração que dele devia constar, ou nele inserir declaração falsa, com o fim de alterar a verdade sobre fato juridicamente relevante CONSTITUI CRIME, tipificado no art. 299 do Código Penal, sujeito à PENA DE RECLUSÃO, DE UM A CINCO ANOS, E MULTA

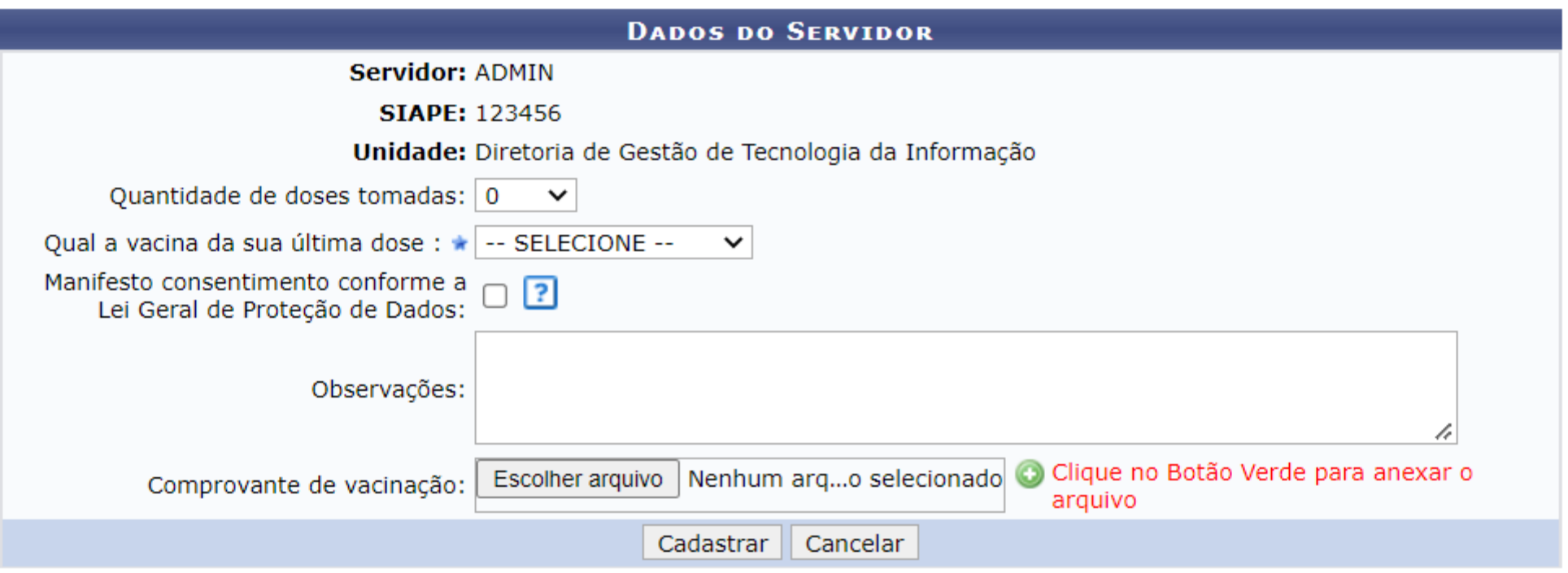

\* Campos de preenchimento obrigatório.

Escolha a quantidade de doses da vacina que você já tomou e depois escolha qual foi a sua ultima vacina.

Marque a opção relacionada a Lei Geral de Proteção a dados Pessoais.

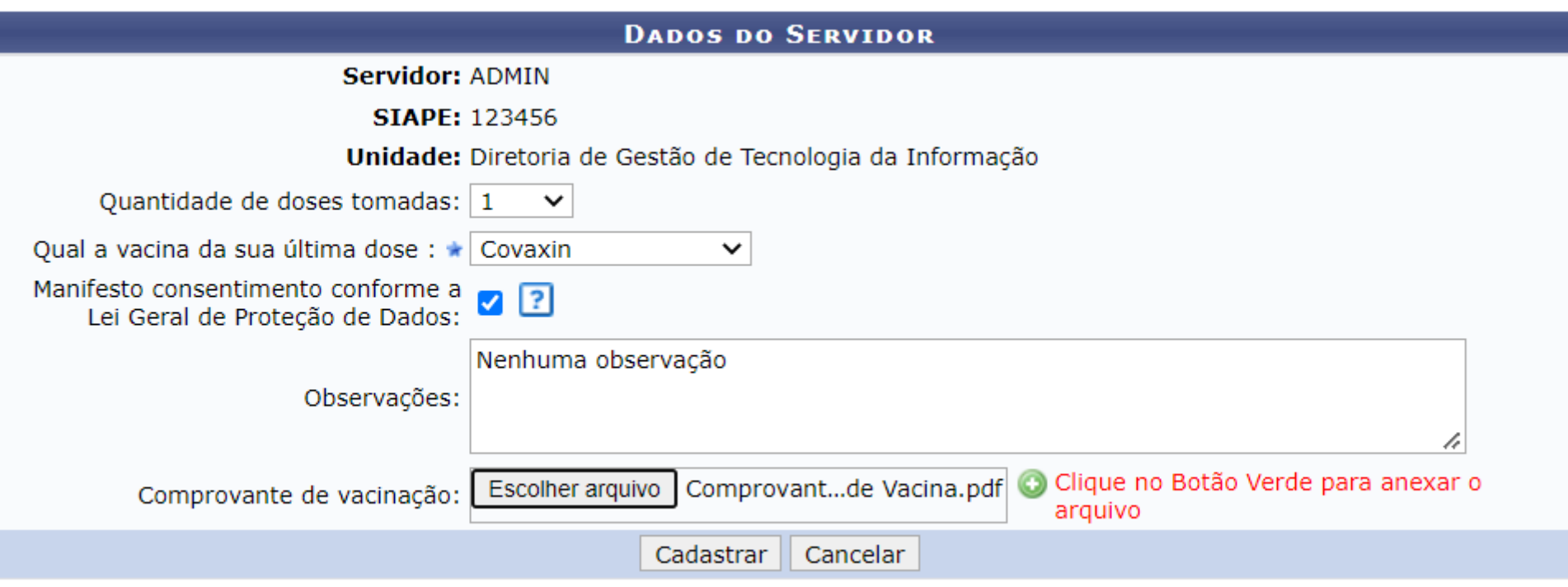

Campos de preenchimento obrigatório

O Campo observações é um campo de livre preenchimento.

Clique no botão escolher arquivo para selecionar o seu comprovante de vacina e depois clique no botão verde

Por fim, clique em cadastrar

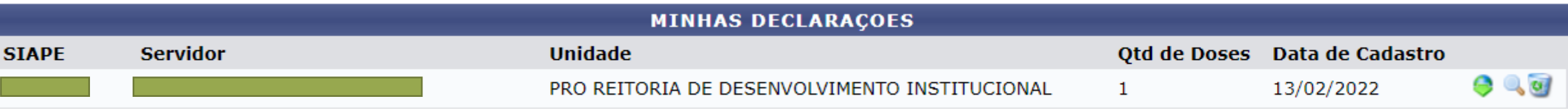

 $\bullet$ 

No caso de ter inserido alguma informação incorreta, clique no ícone da lixeira para excluir a sua submissão

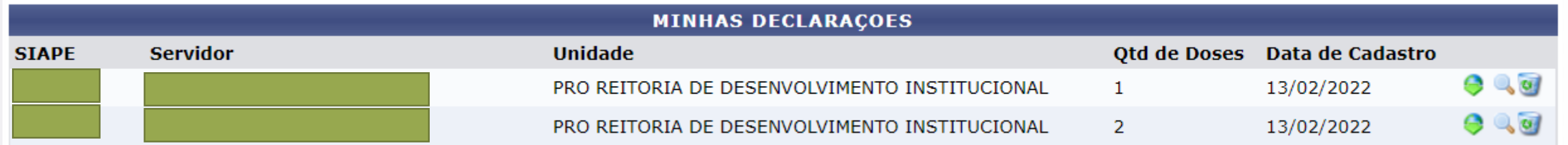

Para atualizar os seus comprovantes de vacinação, basta realizar uma nova submissão

## Observações Importantes:

- Na impossibilidade de vacinação contra a covid-19 marque as seguintes opções:
	- 0 para a quantidade de doses
	- Nenhum para o tipo de vacina
	- Anexe o documento que comprove a sua impossibilidade de imunização contra a covid-19

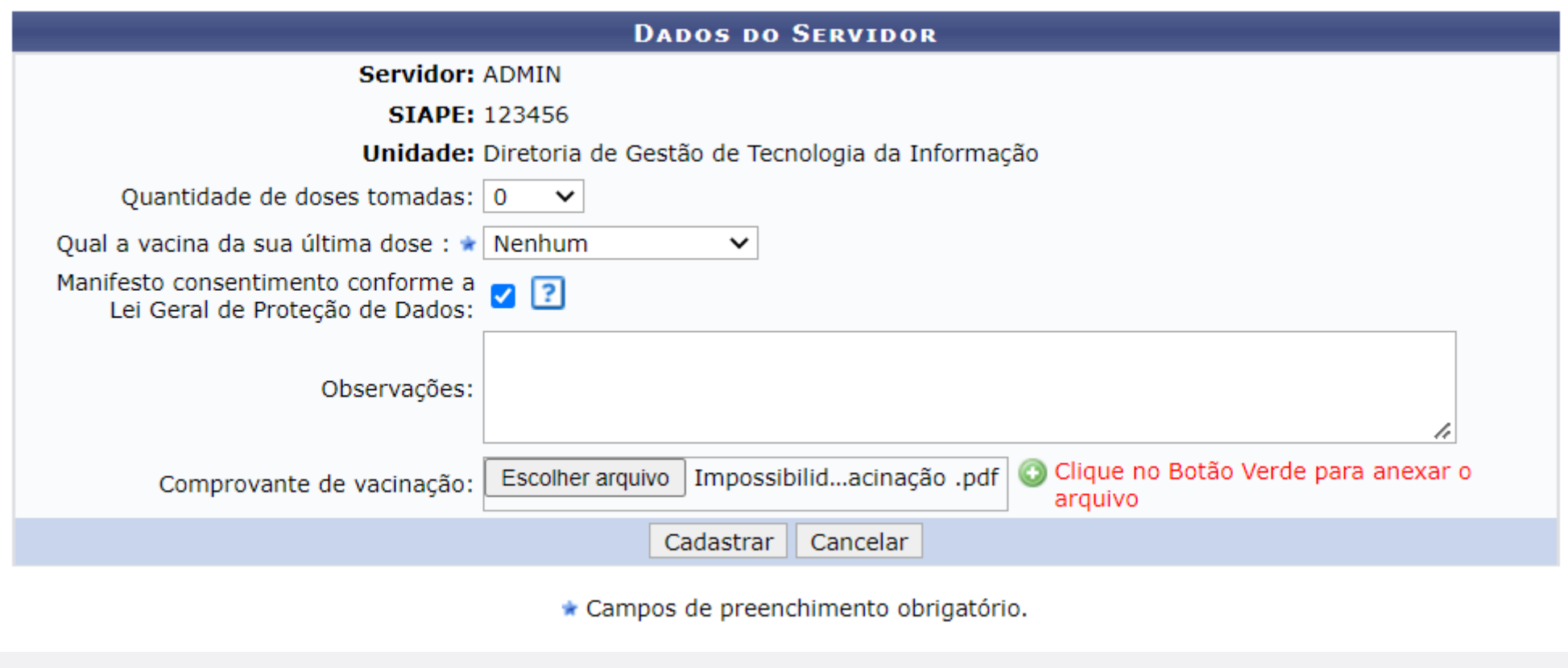

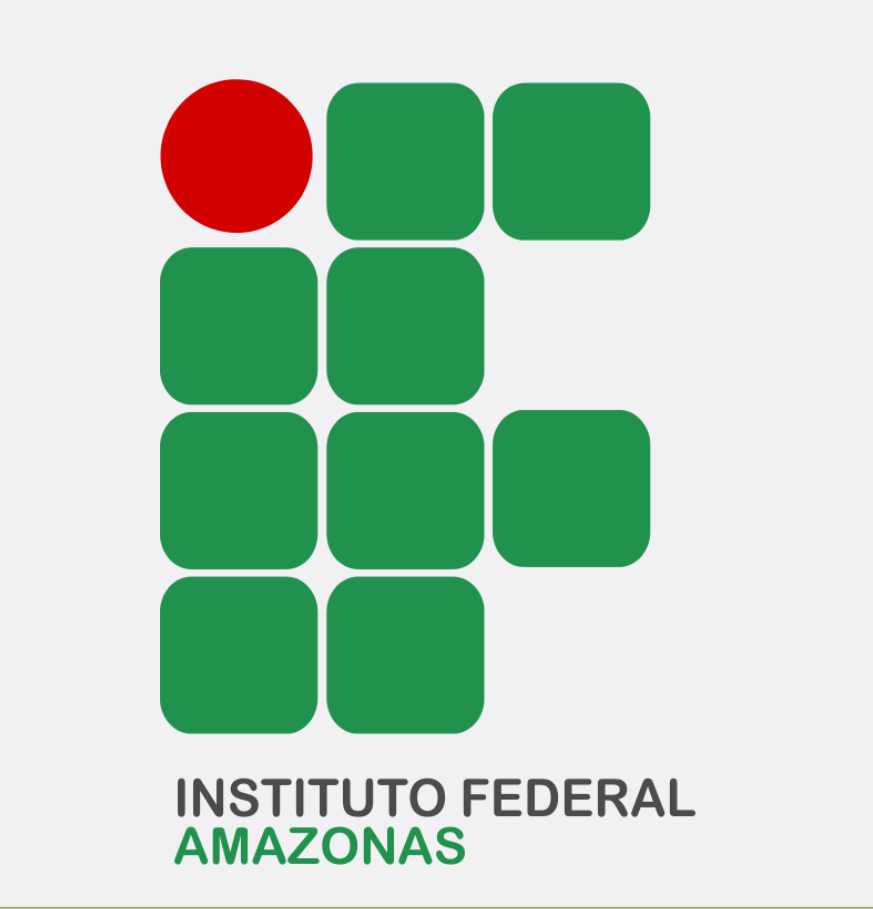

 $\bullet$ 

Qualquer dúvida, basta enviar um e-mail para comissao.covid@ifam.edu.br

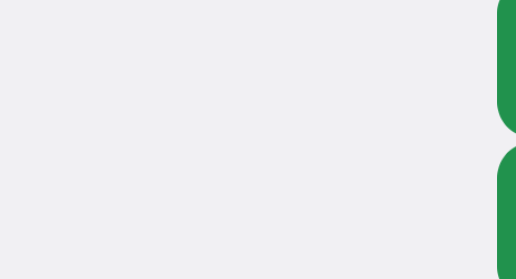

 $\bullet$